# **Use Case – Create RT Contingency File COWM.P04RunRTMarket\_UC\_CreateRTContingencyFiles\_V0.1**

# **Name: Create the RT Contingency File**

## **Summary:**

Produce the RT Contingency File that corresponds to the model creation date using the NMMS software. The output is a CSV file.

## **Acronyms:**

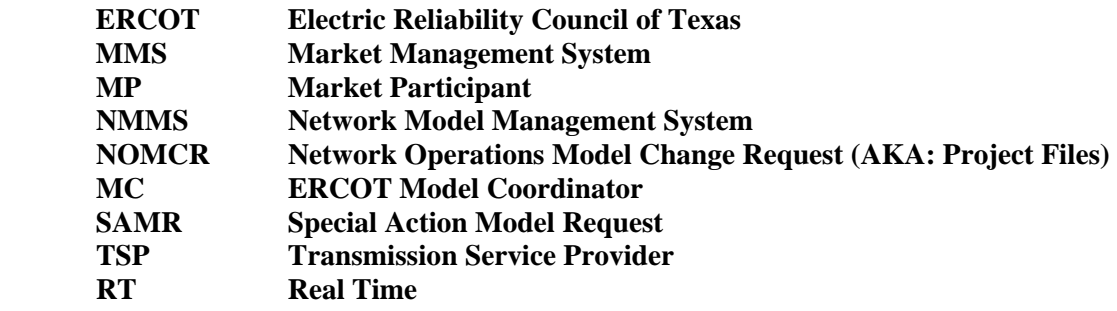

## **Actor(s):**

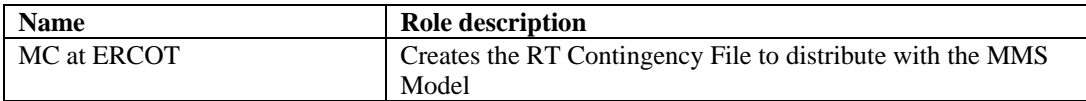

## **Participating Systems:**

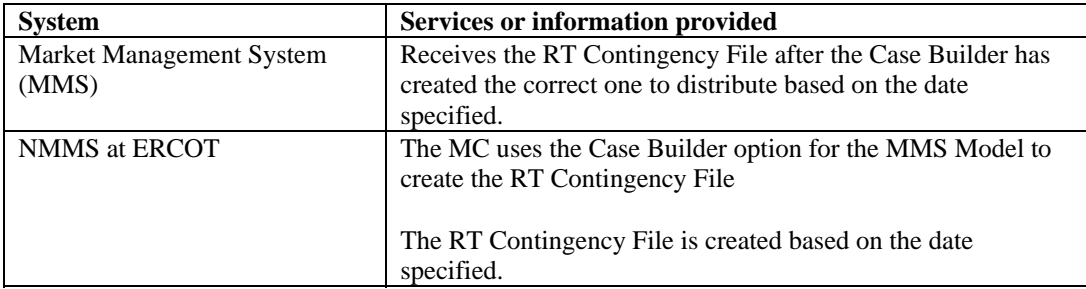

## **Pre-conditions:**

NONE

## **Design Considerations:**

■ None

## **Known assumptions, limitations, constraints, or variations that may affect this use case:**

- The RT Contingency File for the MMS Model will be generated each month on the first day of the Month and will correspond to the MMS Model that is created on that same date.
- The MC will create this file using the Case Builder.

#### **Normal Sequence:**

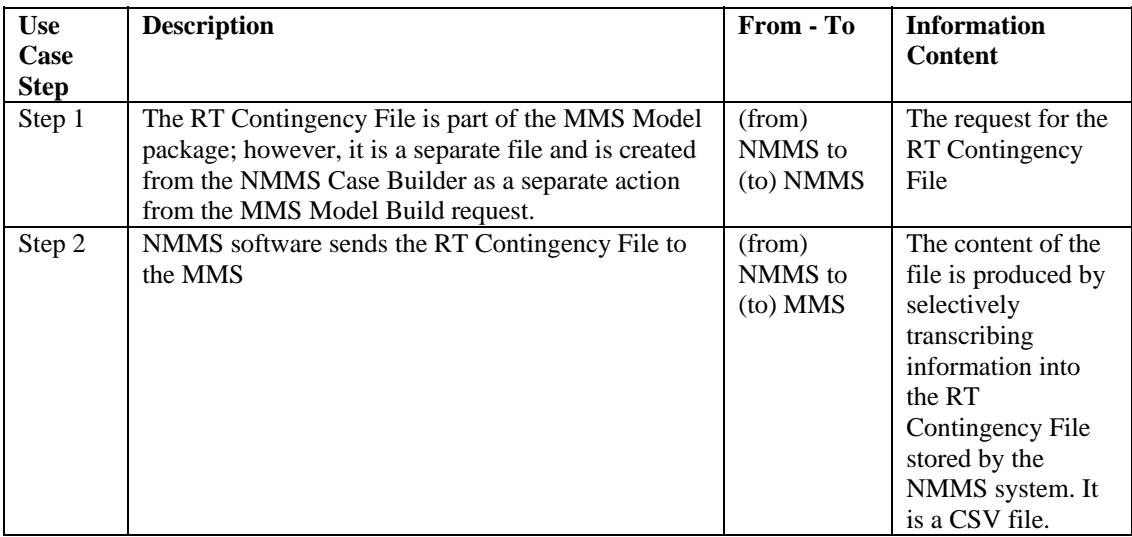

#### **Exceptions / Alternate Sequences:**

NONE

#### **Post-conditions:**

NONE

#### **References:**

Use Cases referenced by this use case, or other documentation that clarifies the requirements or activities described.

- COWM.P04RunRTMarket\_UC\_CreateMMSRTModel<br>• COPS.P01ModelManageData UC ProcessContingency
- COPS.P01ModelManageData\_UC\_ProcessContingencyDefinition

The following Standards and other documents are referenced by this case:

- **ERCOT Nodal Protocols**
- **ERCOT NMMS Requirements**

#### **Issues:**

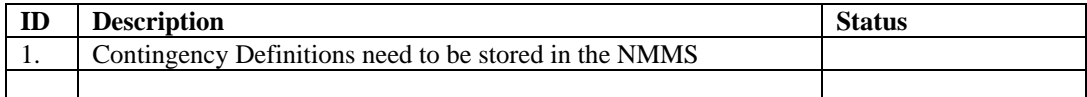

# **Revision History:**

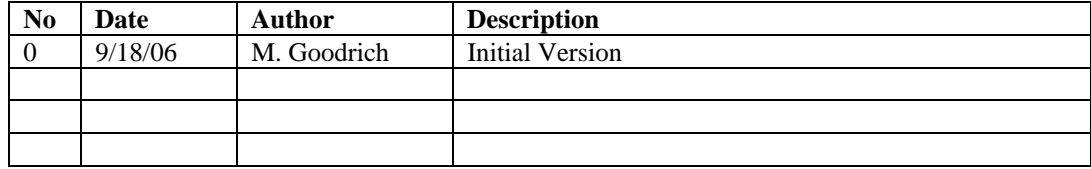